# Xdebug, la lumière au bout du tunnel

Par Chinaski

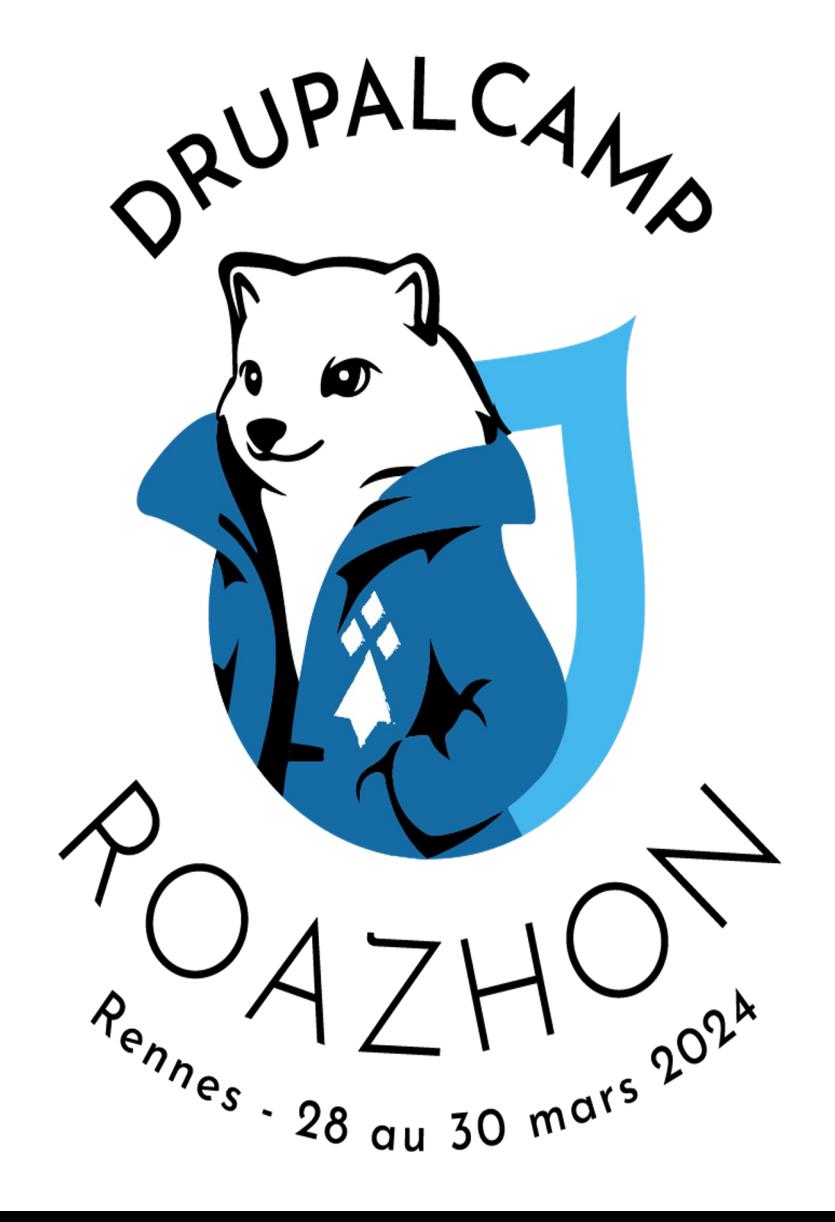

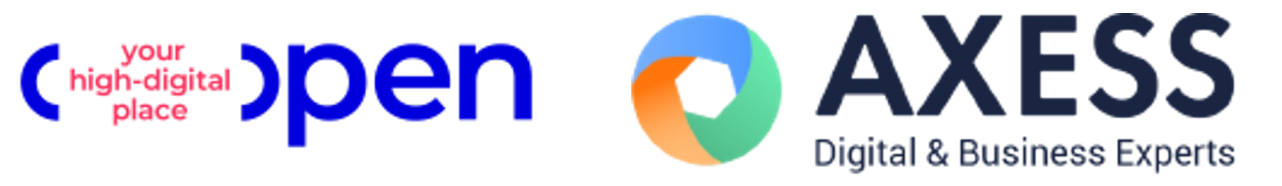

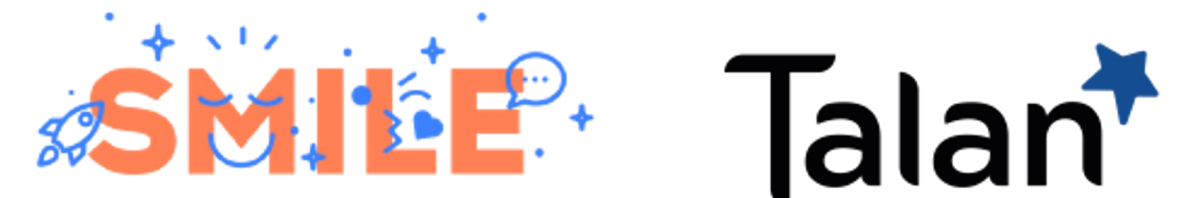

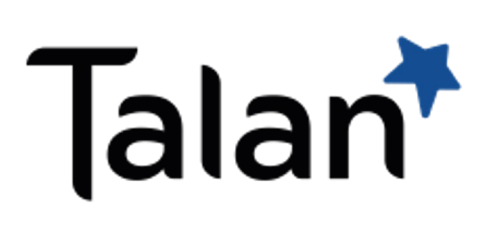

### **Qui suis-je ?**

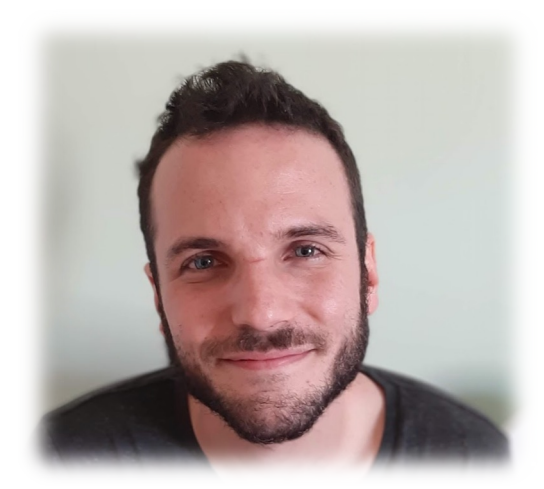

**Robin Colombier** *Chinaski*

- Ancien libraire
- Fan des requins (gentils)
- Ingénieur senior chez ekino depuis 2022
- Drupal
- Symfony
- Laravel
- Programmation défensive
- Programmation pragmatique

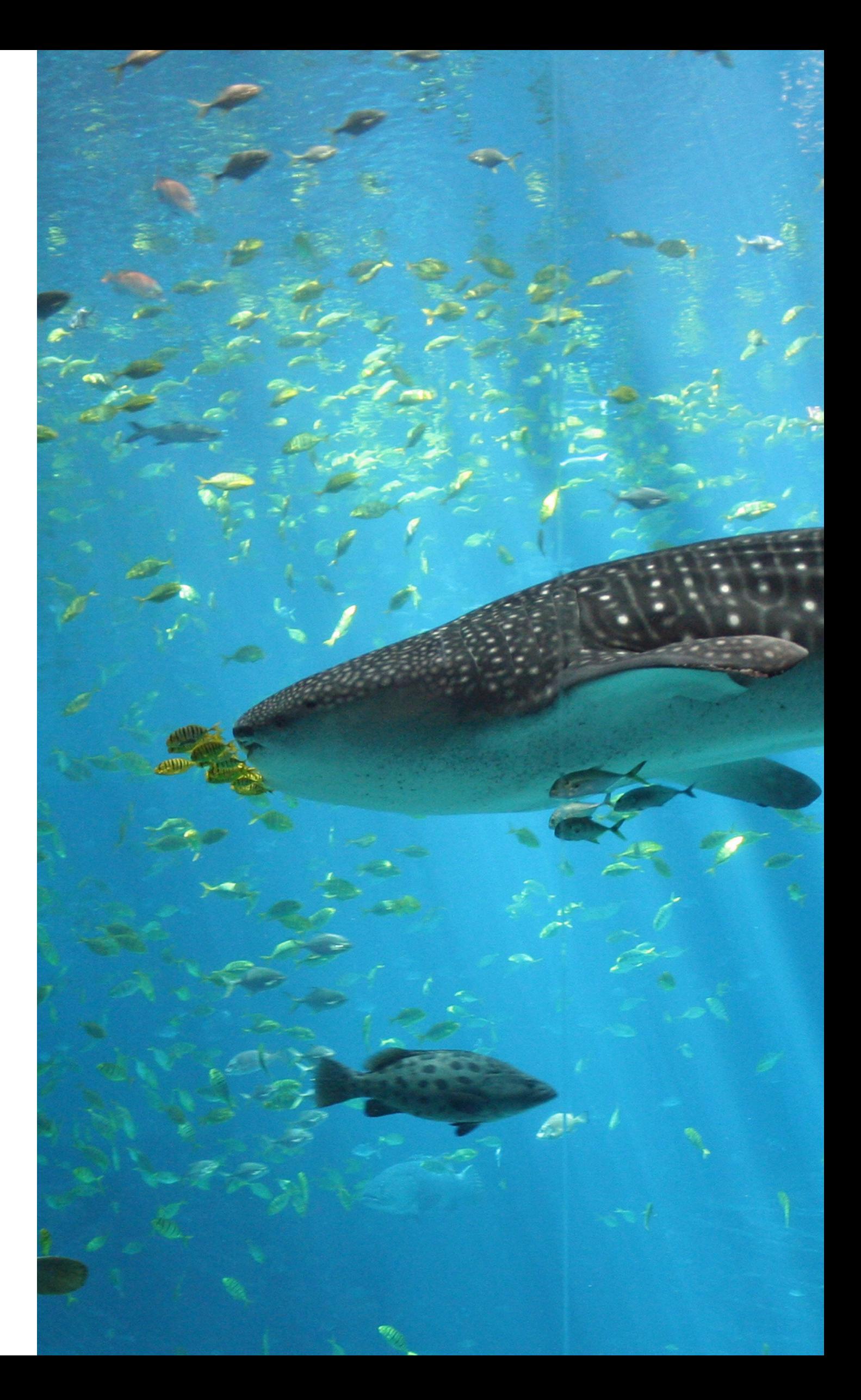

- Extension PHP créée en 2002 par Derick Rethans
- Débuggeur PHP le plus connu et qui
	- dispose d'une intégration dans les IDE les plus courants.
	-
- Activement maintenu, 3.3.1 avec
	-

intégration PHP 8.3 sortie en décembre

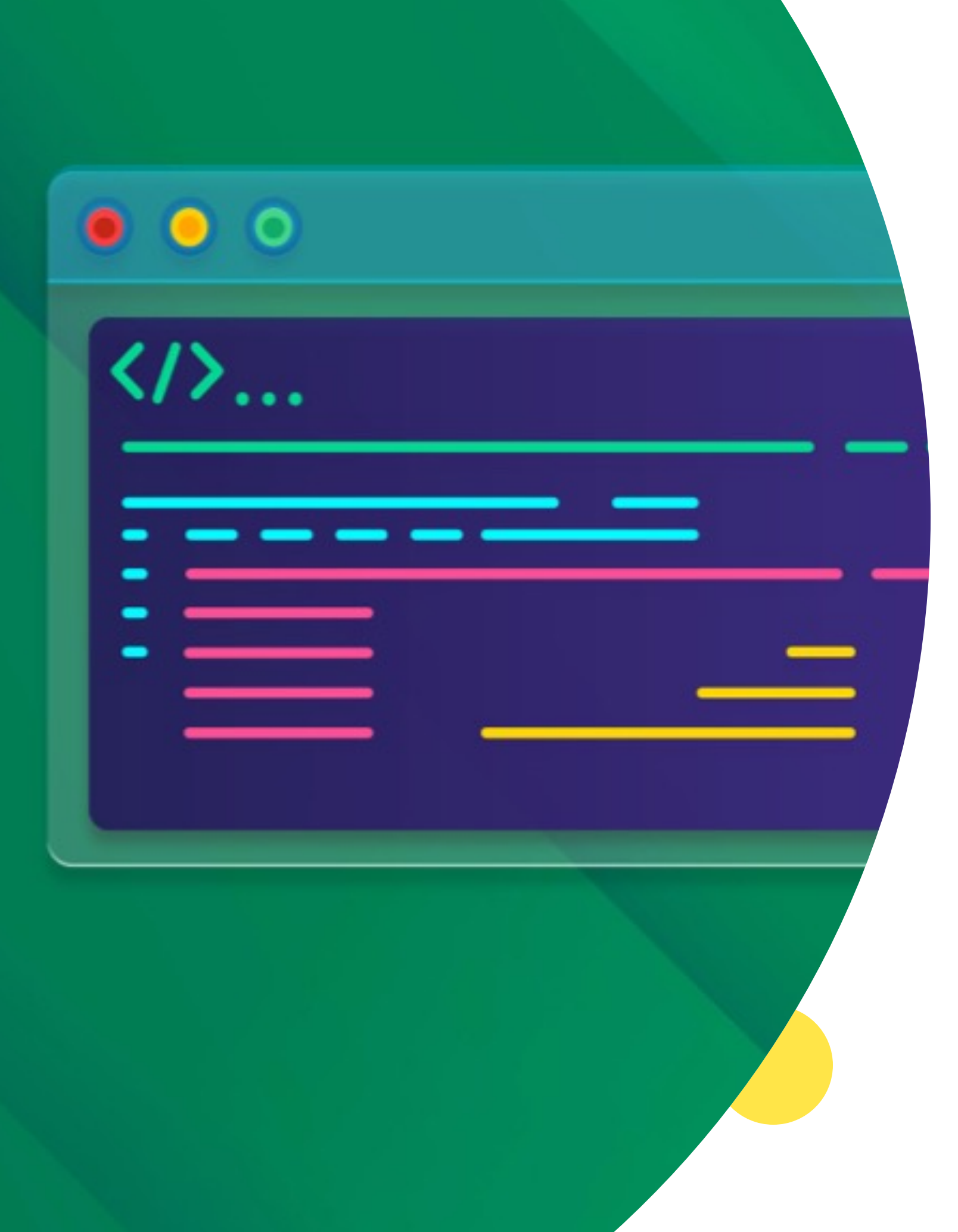

#### **Xdebug**

## Un problème de configuration ?

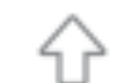

Posted by u/Trick-Citron526 3 years ago

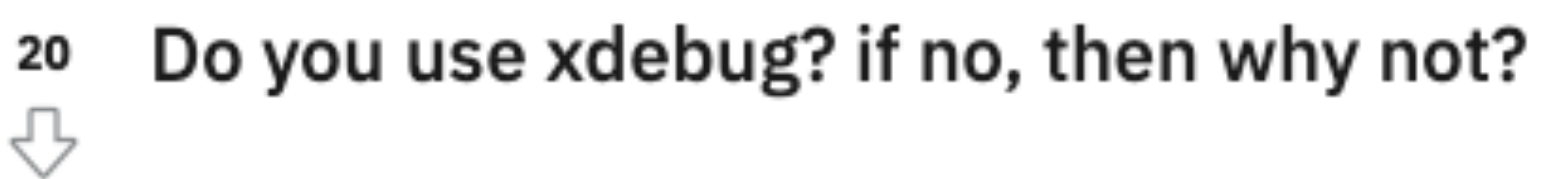

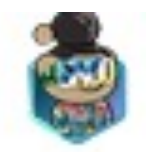

 $d1m3s - 3$  yr. ago

I don't. Setting it up really sucks. Sorry to be frank.

 $\begin{array}{ccc} \begin{array}{ccc} \uparrow & \uparrow & \downarrow & \downarrow \end{array} & \begin{array}{ccc} \uparrow & \downarrow & \downarrow & \downarrow \end{array} \end{array}$ 

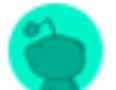

Paninozzo · 3 yr. ago

This. I never properly understood how tf set up and use it. Any good source you might suggest to me?

```
\begin{array}{c} \begin{array}{ccc} \uparrow \end{array} & \mathbf{9} & \begin{array}{ccc} \downarrow \end{array} & \text{share} & \cdots \end{array}
```
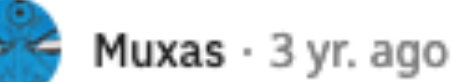

I dont because i cant get it to run on wsl docker, would use it all the time otherwise

 $\begin{array}{ccc}\n\bigoplus & \mathsf{S} & \mathsf{S} \\
\end{array}$  Share  $\cdots$ 

- Breakpoints : arrêter
- Les watchs : observer
- Stacktrace : remonter
- Profiling : analyser

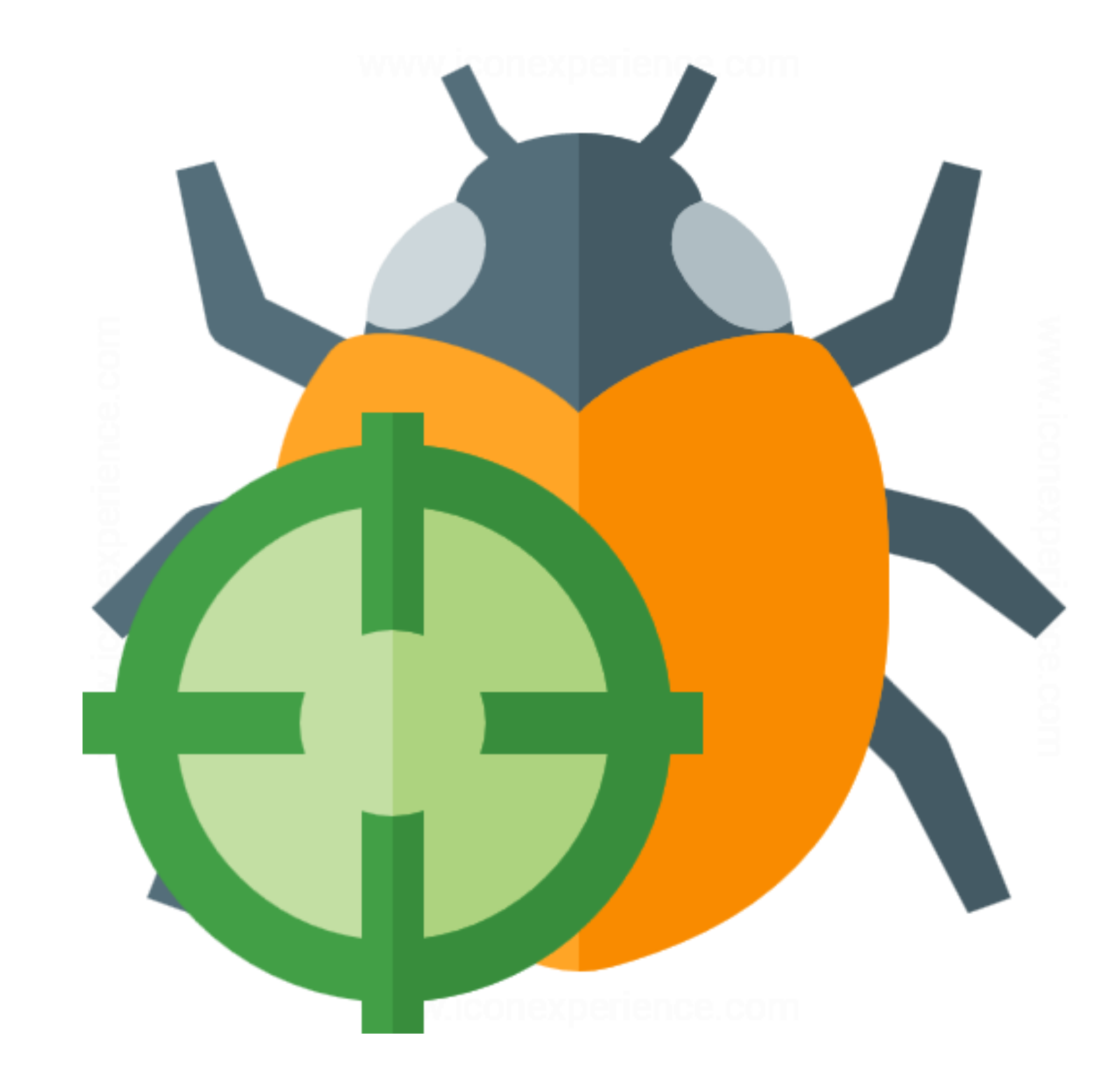

### **Quels avantages ?**

5

- Comme beaucoup d'outils, il faut savoir quand l'utiliser !
- Gain de temps lors de la prise en main d'un nouveau framework ou de code legacy (si on arrive à le configurer
- Plus on connaît son framework et / ou plus le code métier respecte les principes SOLID / DRY / KISS, moins c'est utile

#### **Une solution miracle ?**

6

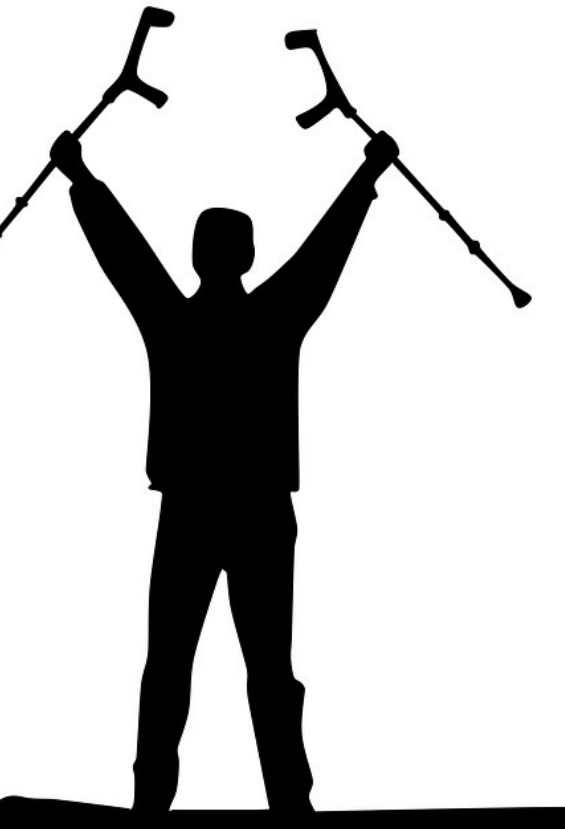

### **Comment utiliser ?**

En CLI :

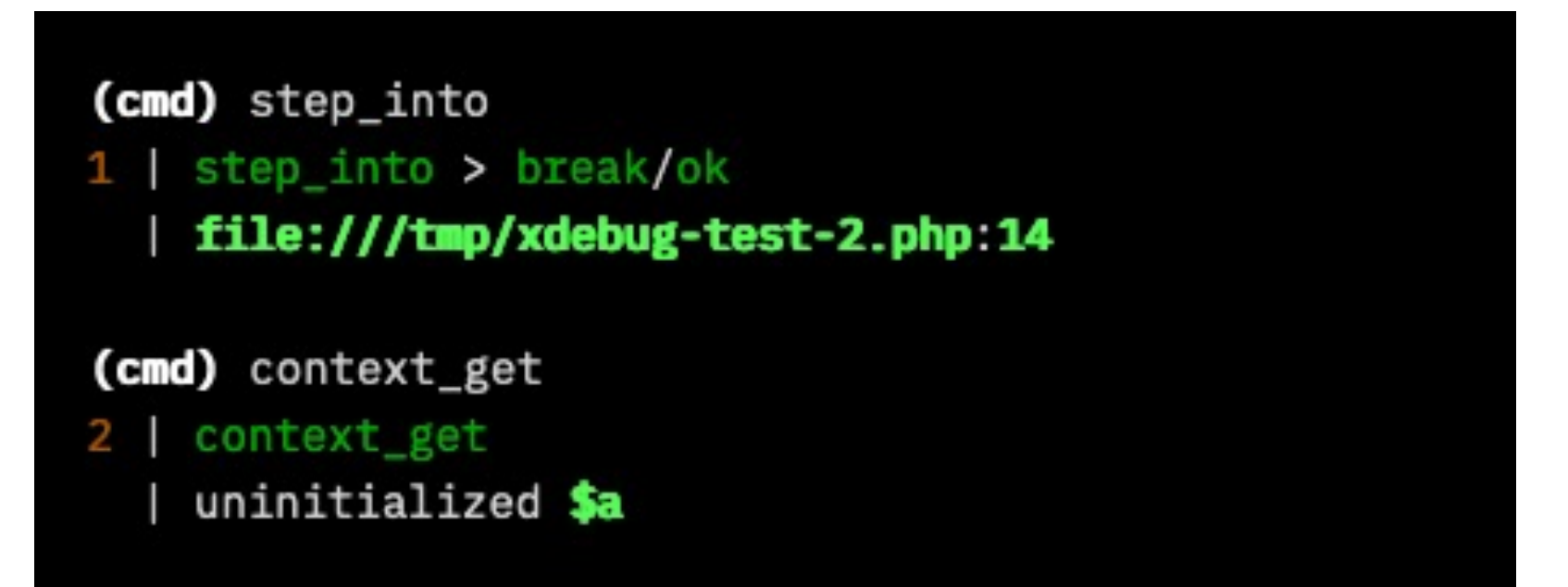

#### Dans son IDE :

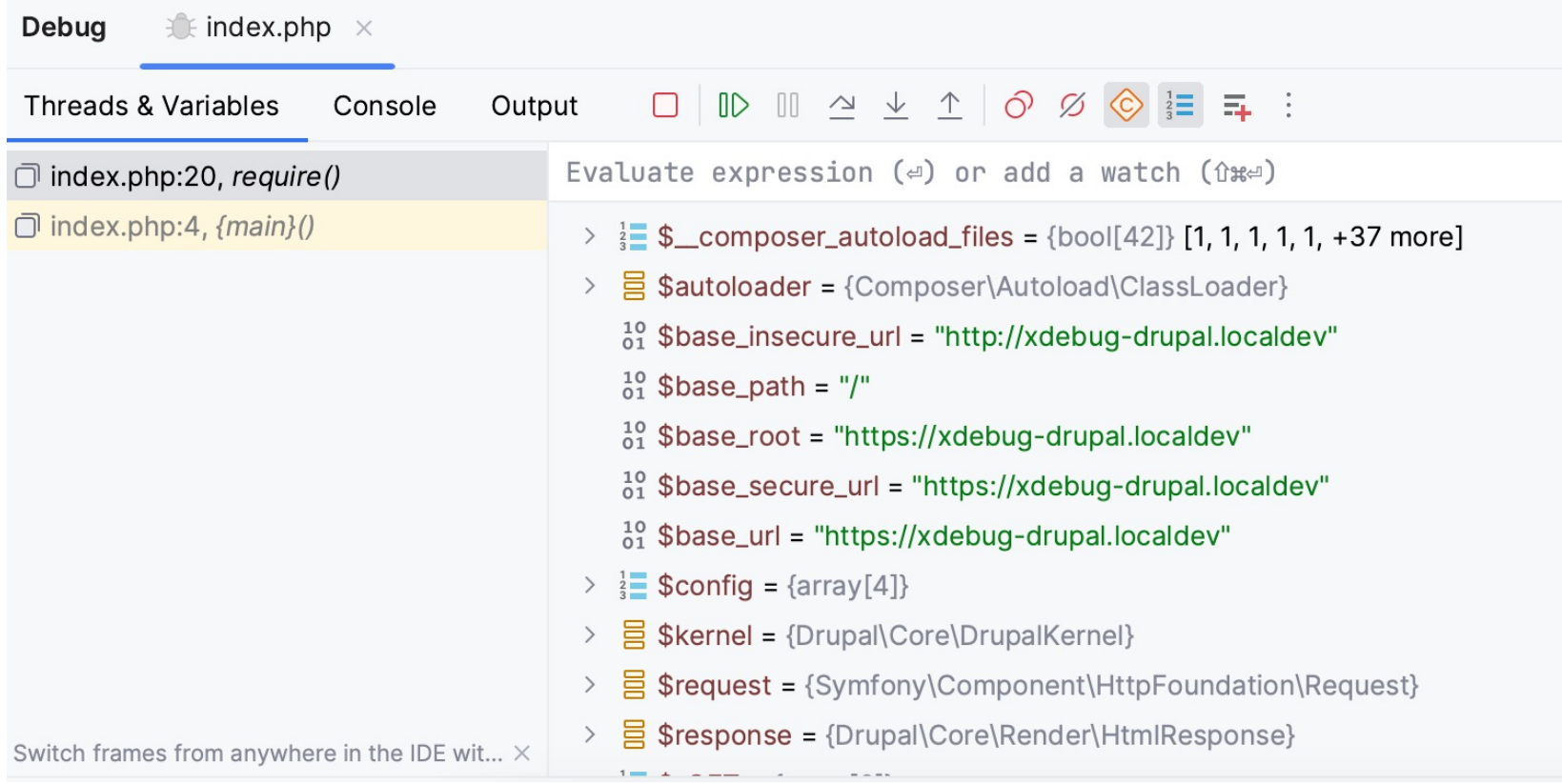

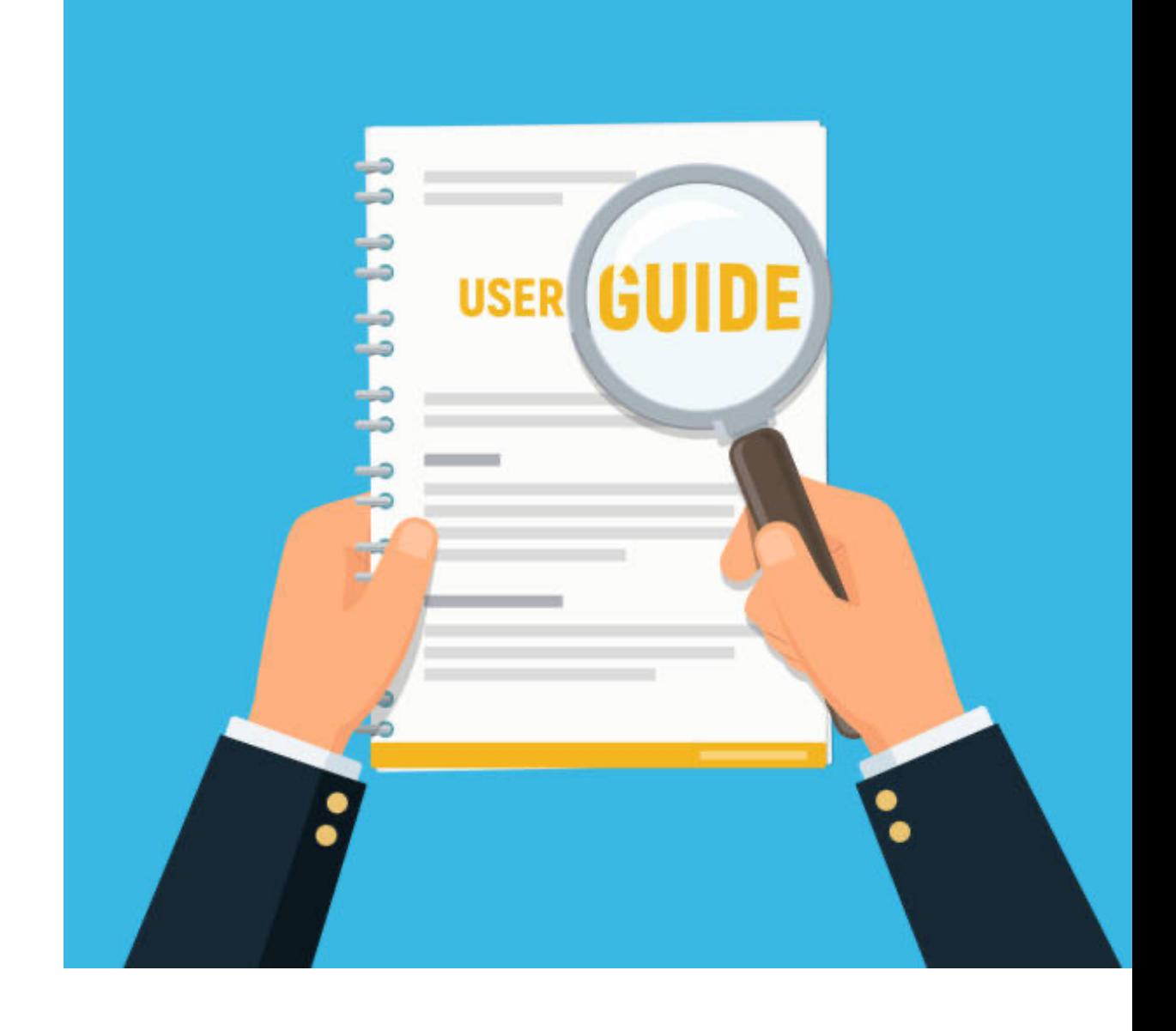

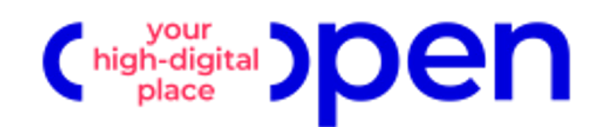

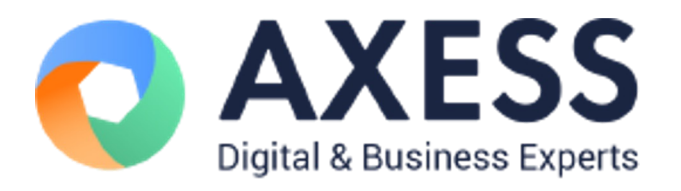

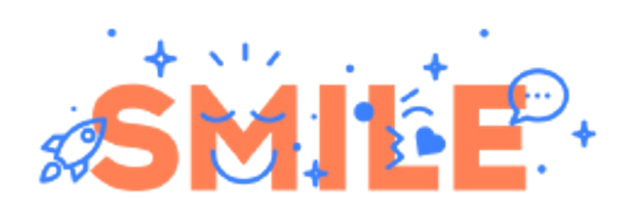

**Merci** *pour votre écoute !*

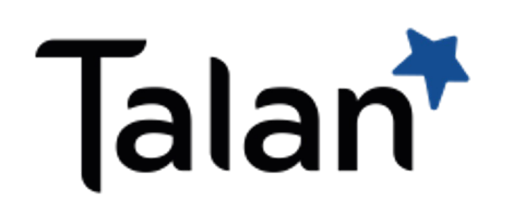

DRUPALCAMP ROAZHON Rennes, 28-30 mars 2024

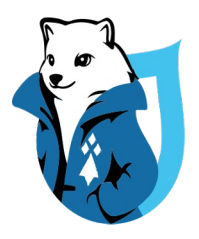

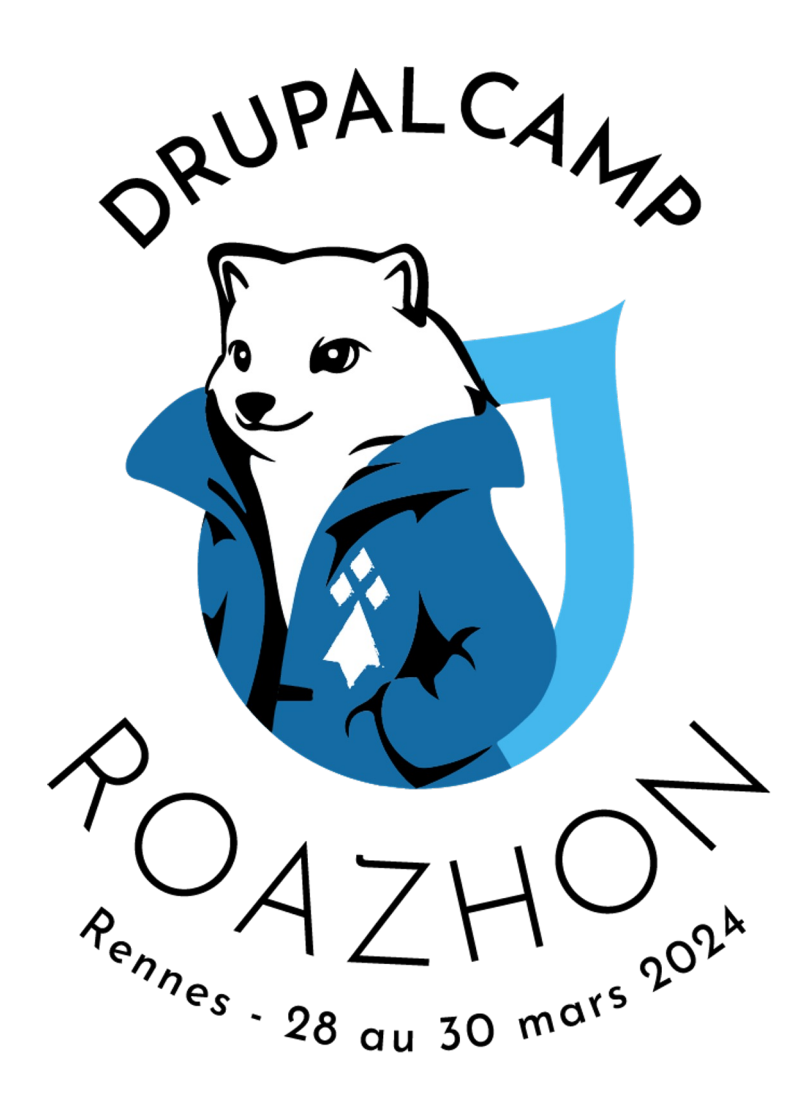